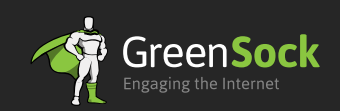

## GreenSock Cheat Sheet

TweenLite - TweenMax - TimelineLite - TimelineMax

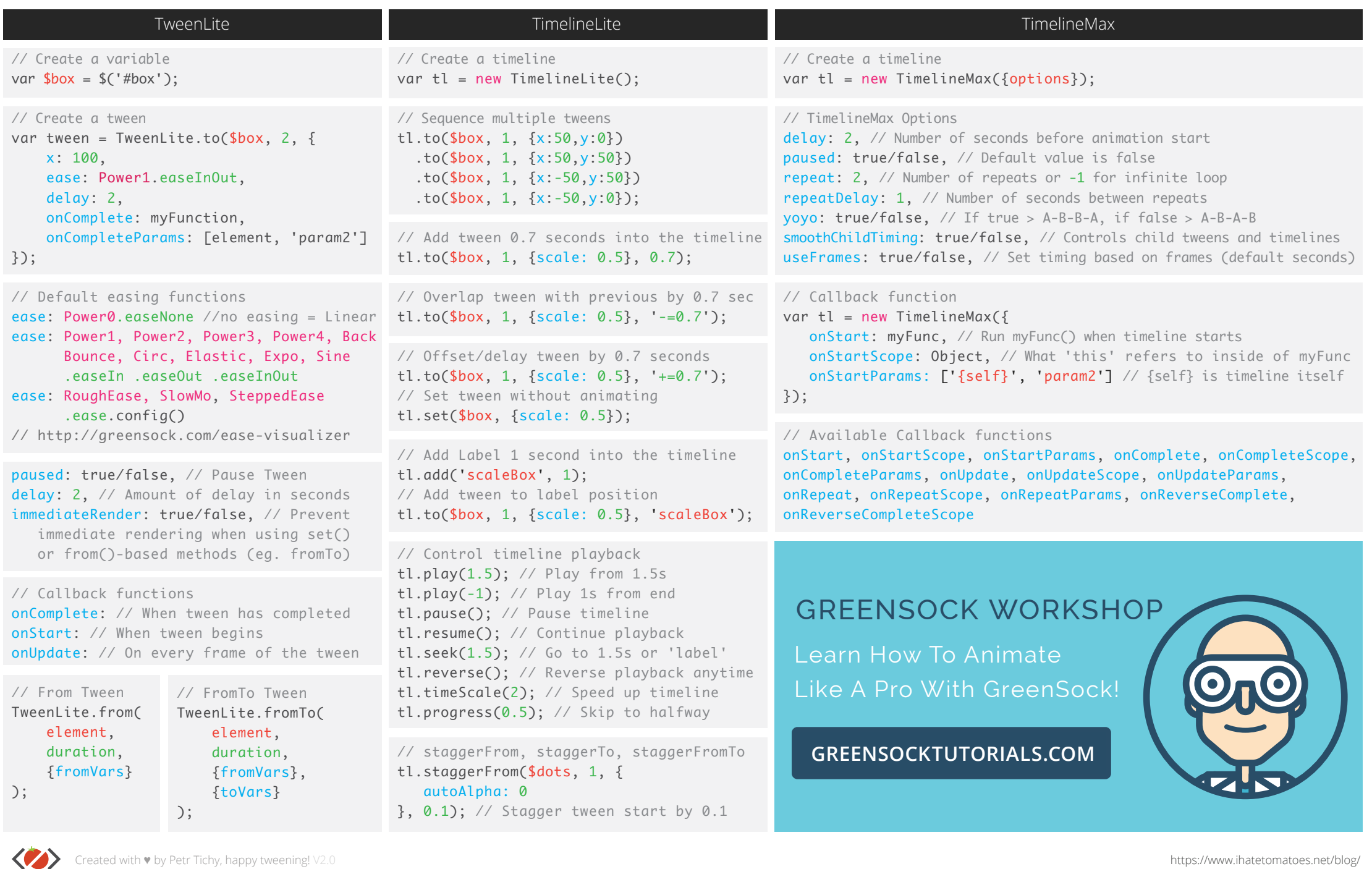

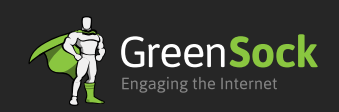

## GreenSock Cheat Sheet

TweenLite - TweenMax - TimelineLite - TimelineMax

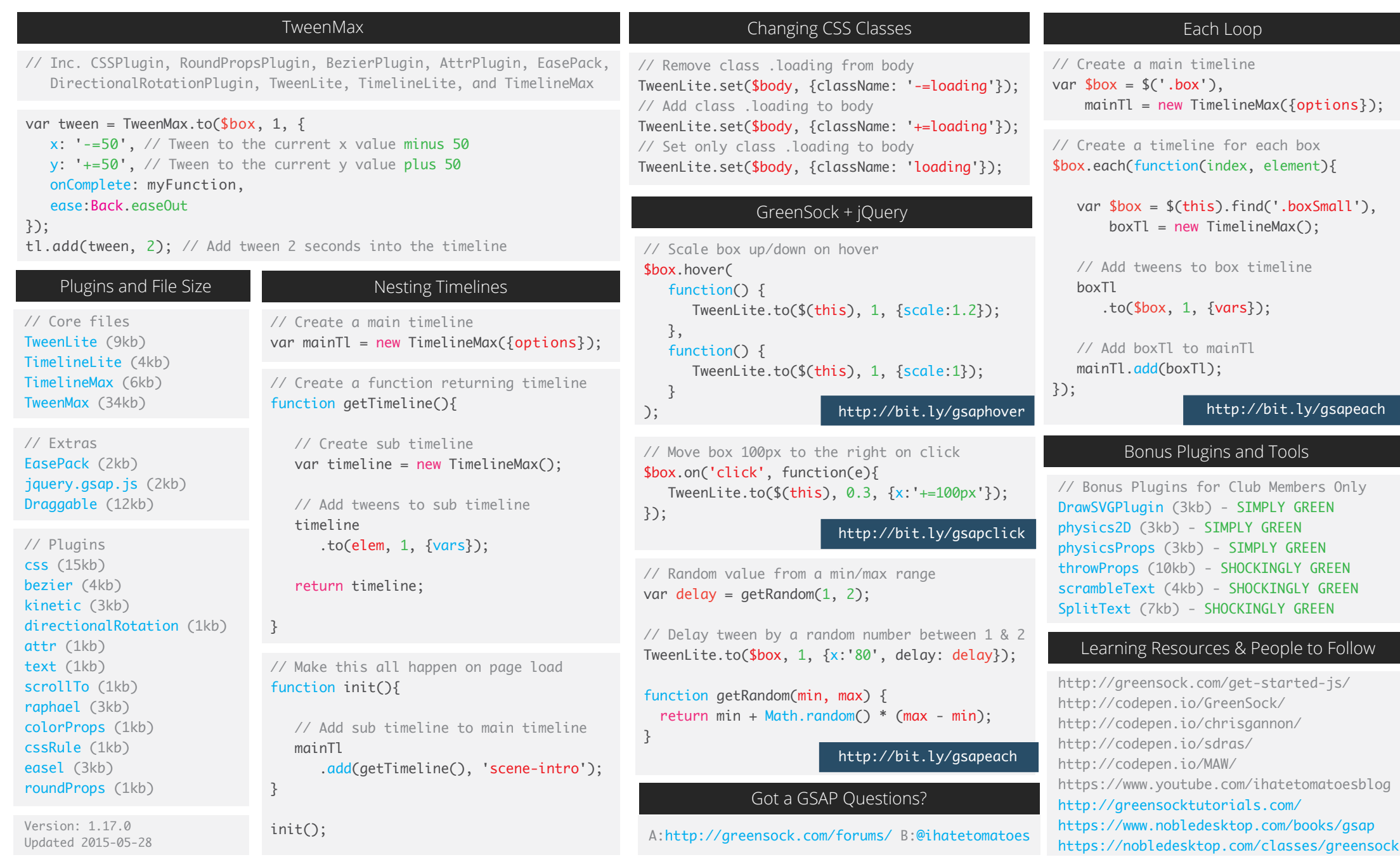

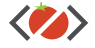